Digitális képek forrása

- Rajzolás (valamelyik grafikai szoftverben)
- Print screen (képernyő lefényképezése)
- Szkennelés (kép bevitel papírról)
- Fotó (valóság fényképezése)
- Letöltés az Internetről (más számítógépekről)

### Kettő csoportba van felosztva:

Raszter grafika **Vektorgrafika** Vektorgrafika

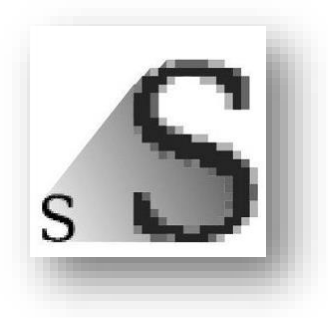

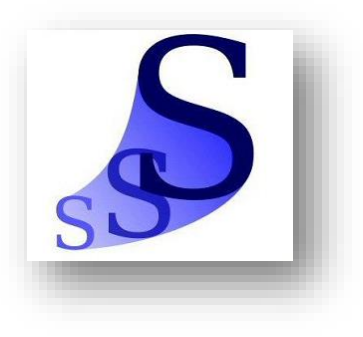

Raszter grafika

A raszter grafika, másként pixelgrafika olyan digitális kép, ábra, melyen minden egyes képpontot (pixelt) önállóan definiálunk.

A definiálás többnyire RGB és CMYK színrendszerrel történik.

Hátrányai: az adatállomány nagyméretű, és a nagyításnál romlik a minőség.

# RGB és CMYK

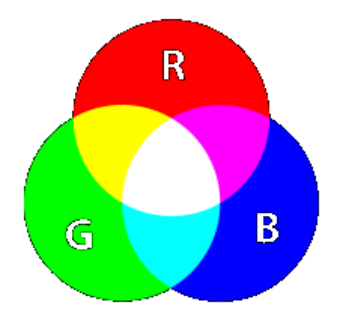

RGB (Red-Green-Blue)

Színbeállítások R: 213  $111$  $G$ : 56  $B: I$ 

(Az érték 0-255 közötti)

CMYK (Cyan, Magenta, Yellow és key (fekete))

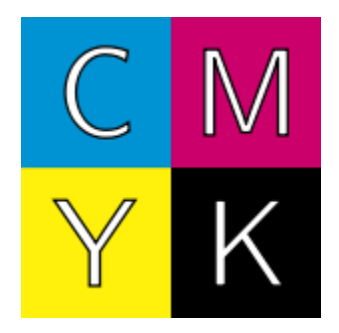

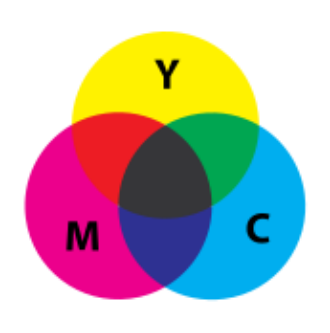

Az érték általában 0 és 100 között mozog

Felnagyított raszter kép. Látni lehet a rossz minőséget.

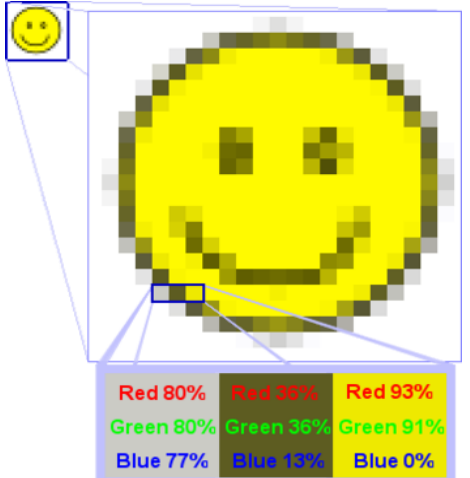

Három tetszőleges pixel kiemelése RGB színrendszerben.

# Vektorgrafika

A vektorgrafika a számítógépes grafikában az az eljárás, melynek során geometriai alakzatokat, mint például pontokat, egyeneseket, görbéket és sokszögeket használunk a képek leírására.

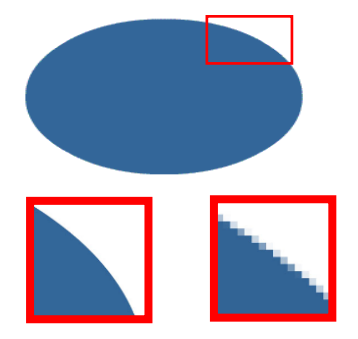

Raszter grafikával ellentétben, a vektorgrafika nagyítás után nem veszít a minőségéből!

# Grafikai adatállományok

Legismertebb adatállományok: .jpg vagy .jpeg (Joint Photographic Experts Group) .gif (Graphics Interchange Format) .bmp (Bitmap) .tiff (Tag-based Image File Format) .png (Portable Network Graphics)

# Adatállományok közötti konvertálás

Számos ingyenesen letölthető grafika átalakító softver létezik, mint például: *Free image converter*, *Pixillion Image Converter*, stb.

Viszont, egyszerűbb megnyitni egy rajzoló programot (pl. *Paint* amely az operációs rendszer része), az *Open* parancs segítségével beolvassuk az átalakítandó állományt és a *Save As...* Parancs segítségével elmentjük egy másik állományba.